Généralités Le système APT [Installation](#page-8-0)

## Debian GNU/Linux Ce qu'il faut savoir

Agence universitaire de la Francophonie

25 juin 2007

[Debian GNU/Linux](#page-10-0) Ce qu'il faut savoir

**∢ロト ∢母 ト ∢ ヨ ト** 

つくへ

<span id="page-0-0"></span>∍

Généralités Le système APT<br>[Installation](#page-8-0)

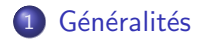

2 Le système APT

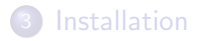

[Debian GNU/Linux](#page-0-0) Ce qu'il faut savoir

イロト イ部 トイ君 トイ君 ト

Ε

<span id="page-1-0"></span> $299$ 

Debian : système d'exploitation libre.

- noyau Linux et outils GNU : Debian GNU/Linux
- · plus de 18733 paquets (avec suivi de sécurité)
- <http://www.debian.org/>
- **•** plus de 1000 développeurs officiels (et 2000 contributeurs)

 $\Omega$ 

Les versions de Debian GNU/Linux

- stable, testing et unstable (Sid)
- Actuellement : stable = Etch, testing = Lenny
- Pour info : *oldstable*  $=$  Sarge

4母 ト 4回 ト

つくへ

Généralités Le système APT<br>[Installation](#page-8-0)

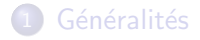

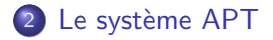

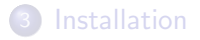

[Debian GNU/Linux](#page-0-0) Ce qu'il faut savoir

イロト イ部 トイ君 トイ君 ト

Ε

<span id="page-4-0"></span> $299$ 

## APT : Advanced Package Tool

- Dépots de paquets
- $\bullet$  Installation d'un paquet  $=$  téléchargement, installation, configuration
- Mise à jour de tous les paquets installés (suivi de sécurité)
- Notion de dépendances entre les paquets
- APT ne fait pas lui-même l'installation et la configuration, il passe par dpkg

**K 何 ▶ 【 ヨ ▶** 

つくい

## aptitude : le centre de commande APT

- /etc/apt/sources.list : la configuration des dépôts
- aptitude update : lecture des paquets disponibles dans les dépots
- aptitude search motclef
- **•** aptitude show paquet
- **•** aptitude install paquet
- et aussi : dpkg -l

- ④ 伊 ▶ ④ ヨ ▶ ④ ヨ ▶

 $QQ$ 

Les dépôts conseillés :

- · dépôts officiels, depuis le miroir le plus proche : deb http://ftp.fr.debian.org/debian etch main
- · dépôt de sécurité (obligatoire!) : deb http://security.debian.org/ etch/updates main
- · dépôts volatile : http://volatile.debian.org
- · dépôts backports (uniquement en cas de nécessité impérative) : http://www.backports.org
- NB : les autres dépots ne sont pas toujours dignes de confiance!

**K 何 ▶ ス ヨ ▶** 

つくい

Généralités Le système APT<br>**[Installation](#page-8-0)** 

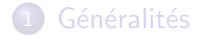

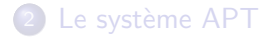

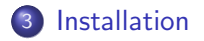

[Debian GNU/Linux](#page-0-0) Ce qu'il faut savoir

イロト イ部 トイ君 トイ君 ト

Ε

<span id="page-8-0"></span> $299$ 

Installer Debian, c'est d'abord pas mal de lecture...

- Manuel d'installation : http:
	- //www.debian.org/releases/stable/installmanual
- · Installation via le réseau :
	- http://www.debian.org/distrib/netinst

母→ ∢∃→

 $\Omega$ 

Une fois Debian installée :

- $\bullet$  Il n'y a rien d'autre qu'un système trèès minimal : tant mieux !
- On vérifie les dépôts
- On vérifie la configuration réseau
- On met le bon noyau : aptitude install linux-image-k7 ou -686 (et on reboute)
- On installe les systèmes de base : ntp, ssh
- Quelques outils de débug : ip (iproute) vs ifconfig/route, ping, mtr, netstat, trafshow
- **e** et quelques utilitaires trop utiles : less, sudo, vim, emacs, manpages-fr

- ④ 伊 ≯ ④ 重 ≯ ④ 重

<span id="page-10-0"></span>つくい